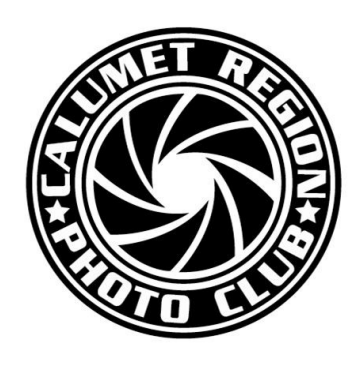

# DIGITAL FOCUS

# **Newsletter of the Calumet Region Photo Club**

December, 2016 Volume 8, Issue 4 http://www.calregionphoto.org Editor: Dave Dornberg

#### Upcoming Meetings

Tuesday, December 13, 2016 at 7PM – CRPC will have its annual potluck holiday party for our members.

Tuesday, January 13, 2017 at 7PM - Members will learn how to shoot tabletop subjects with artificial light.

#### President's Letter

*By Raleigh Wolfe*

Hi Everyone,

Well, the holidays are here, and I am sure everyone is busy with various activities. The Calumet Region Photo Club is no exception. We are in the final stages of preparing for our Annual Potluck Holiday Dinner on Tuesday, December 13th. I'm hopeful that all of you will attend and enjoy the festivities and the many friendly conversations you will have.

We are also planning for the December 20th mentoring group meeting to review the images from our recent blue hour trip to Chicago. A big shout out goes to Norm for his coaching expertise and general club support! In addition to the image review, we are planning to discuss lighting, ISO and the triad of ISO, aperture, and shutter speed. I encourage members to attend this meeting as I'm sure it will be helpful and informative. Our competition meeting for December will occur on the 27th. Bring your images, enjoy the friendly competition, and learn from others.

Our January 13th meeting will involve a presentation by Dave Dornberg on tabletop photography. We encourage everyone to bring their cameras to take advantage of the setups you will have available for the tabletop shots. And another shout out goes to Dave for all of his support and hard work on behalf of our club!

Our competition meeting in January will be on the 24th and once again we invite all to attend and compete.

February is our big month as it will be full of various activities. Of course, the big event will be our eighth annual Photographic Clinic. We have a great day planned. Ed Post will be our speaker for the day. His subject areas will be: digital photography; the foundation for mastery, light and exposure; how to find it, fix it and record it;

composition – moving from pros to poetry; and digital asset management – manage your photos like a pro. We will have the clinic registration forms available at our potluck dinner and other sources of information, as well. I am confident this will be an exciting and informative day for all who attend. Please tell your friends about our Clinic day and encourage them to attend with you. They will not be disappointed.

I want to wish everyone a very happy holiday season and Good Shooting in 2017.

## Matte Boards Sales for Competition

The club provides photo matte boards to current Calumet Region Photo Club members. (\*\*Note: there has been a slight increase in the cost of our matte boards)

. Boards may be purchased in the following sizes: 11"x14" black matte board w/out adhesive \$.95 16"x20" black matte board w/out adhesive \$1.40

Matte boards are available for purchase at club meetings. Please email [dennisw.gray@gmail.com](mailto:dennisw.gray@gmail.com) with the number of boards you would like to purchase.

## 2017 Photography Clinic

CRPC will host our 8th Annual Photography Clinic on Saturday, February 18, 2017 at the Center for Visual and Performing Arts in Munster, IN.

Ed Post, lawyer and retired Michigan judge will be our speaker at this exciting event.

To obtain more information about the topics Ed will talk about, his biography, and images he has taken, please visit our website at [www.calregionphoto.org.](http://www.calregionphoto.org) To register for the clinic, please visit our home or calendar pages.

#### Digital Bits & Bytes

# **How to find photography information in the "Cloud" and do it safely!**

*By Dave Dornberg*

We used to call the millions and now billions of computers that are all interconnected "the internet", then it was called the "World Wide Web", then the "Web", and now we merely call it the "Cloud". This article is not so much about photography in general, but how to find photographic information the safest way possible.

There are so many blogs, tutorials, forums, and other information out in the Cloud about photography that it just boggles the mind. Even with this wealth of knowledge, how does a new, intermediate or advanced photographer make sense of it all?

Members are always asking how do I do this or that and how do I find information on X? I always tell people to go "Google" it. Going to Google seems like an easy way to find things, but with billions of webpages, it can get overwhelming at times. The other question is where do I look on Google for my answer?

The first thing to do is be very careful what you click on when searching for answers to questions. *Before you even get started searching for information, you need to protect your computer, your data and yourself from viruses, spyware, malware and in general from prying eyes.* This is a lot more difficult that meets the eye, but you must protect yourself at all costs! I'm not trying to scare you into staying out of the Cloud, but I want to make you aware of all the nefarious people who are out there trying to steal data from you while you are just trying to find information about your favorite hobby.

The best security is to have a total security solution installed on your computer. Here are a couple of complete security products: Norton Internet Security, Mcafee, Kaspersky, TrendMicro and there are others. Then be sure that the product you pick does automatic updates and scans your PC constantly and does full scans in a timely manner. Once you have this product installed, you need to armor your browser to add another layer of protection when you go to Google.

Many people use Microsoft's Internet Explorer (IE) or Edge in Windows 10, but there are other safer browsers to use and get familiar with such as Google's Chrome or Mozilla's Firefox.

When you start using Chrome or Firefox, you will want to add extensions in Chrome or add-ons in Firefox to protect your searching experience. One of the best add-ons or extensions is called *Web of Trust* (WOT). When this software is installed in your browser, you will see little colored circles next to your search results on a topic and you only want to click on the green circles and stay away from the yellow or red circles. The grey question marks mean that the site has not been rated and enter at your own risk.

Many security solutions as mentioned above will have this same type of rating service, so you may not need to have both running at the same time, but I use WOT right along with my solution and it gives me peace of mind. You can never be too careful on the Cloud.

Once you are ready to search, there are certain sites that have been reputable for many years. This article cannot possibly list all of them, but the ones found here are ones I have used in the past and at present.

Tutorial Sites: *Cambridge in Colour*[—http://](http://www.cambridgeincolour.com/) [www.cambridgeincolour.com/](http://www.cambridgeincolour.com/) This is an outstanding free tutorial site for beginners to advanced photographers alike.

*Lynda.com*[—https://www.lynda.com/](https://www.lynda.com/) - also a great site, but this one charges for their outstanding tutorials.

*Adobe TV*—<http://tv.adobe.com/> - anything pertaining to an Adobe product can be found here and it is free!

*Adorama TV*[—http://www.adorama.com/alc/category/](http://www.adorama.com/alc/category/AdoramaTv/) [AdoramaTv/](http://www.adorama.com/alc/category/AdoramaTv/) - a lot of great video tutorials on all aspects of photography and it is free!

*B&H YouTube*[—https://www.youtube.com/user/](https://www.youtube.com/user/BHPhotoVideoProAudio) [BHPhotoVideoProAudio—B](https://www.youtube.com/user/BHPhotoVideoProAudio)&H has a wealth of information about everything photography.

*Digital Photography School*[—http://digital](http://digital-photography-school.com/tips/)photography-[school.com/tips/](http://digital-photography-school.com/tips/) **-** this site is free and it has an amazing amount of blogs from all over the world and from many talented photographers too.

I have amassed a huge favorites list over the years, so if you're still looking for something you just can't find, all you need to do is ask and I will continue to search and try to find the answers for you.

Good luck and I hope you find what you are looking for!